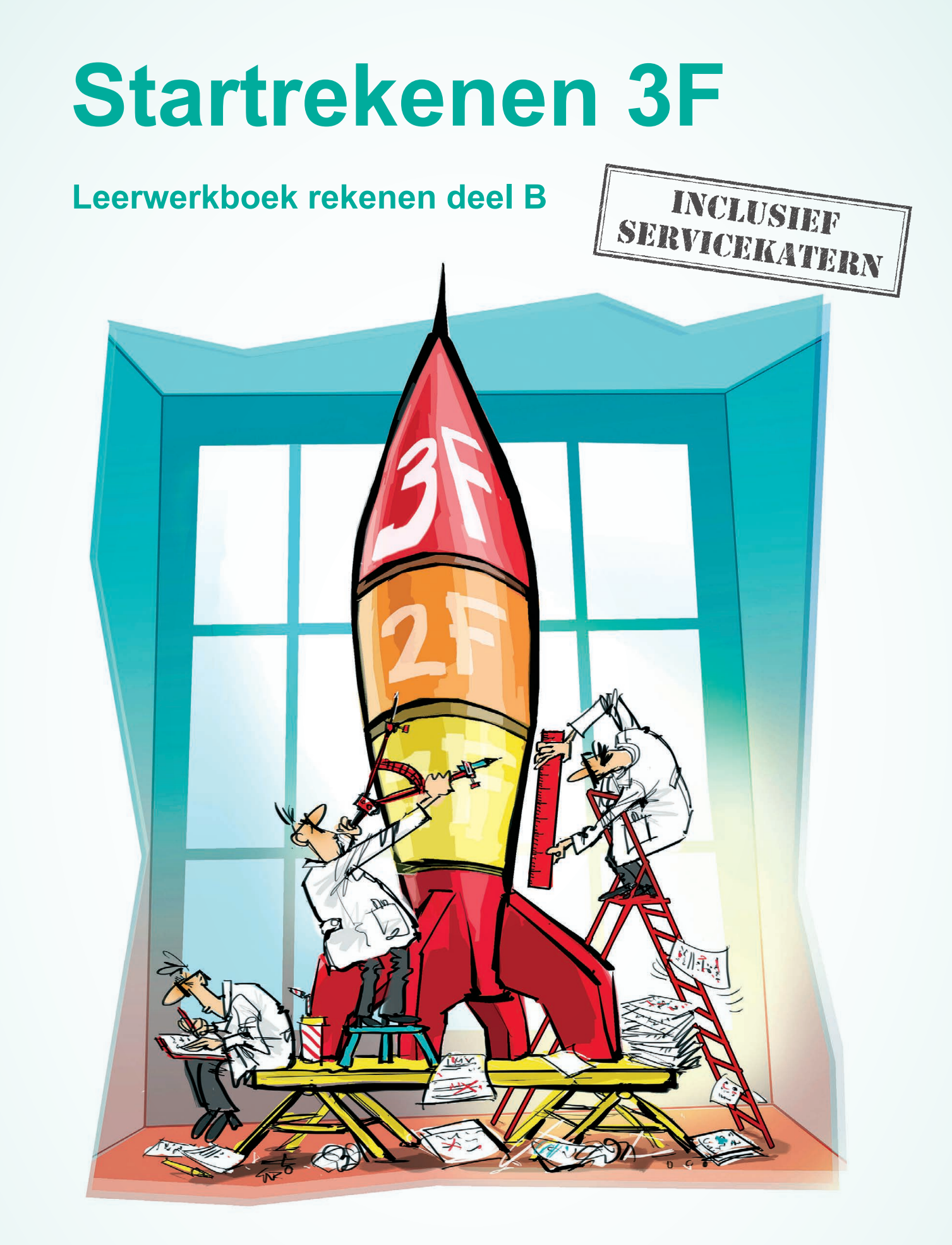

ROB LAGENDIJK **•** KRISTEL SCHAAP **•** PASCAL DE WIT **•** MARLOES KRAMER **•** IRENE LUGTEN SARI WOLTERS **•** CYRIEL KLUITERS **•** JASPER VAN ABSWOUDE **•** JELTE FOLKERTSMA **•** RIEKE WYNIA

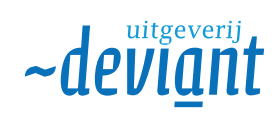

# **Inhoudsopgave**

## Startrekenen 3F deel B

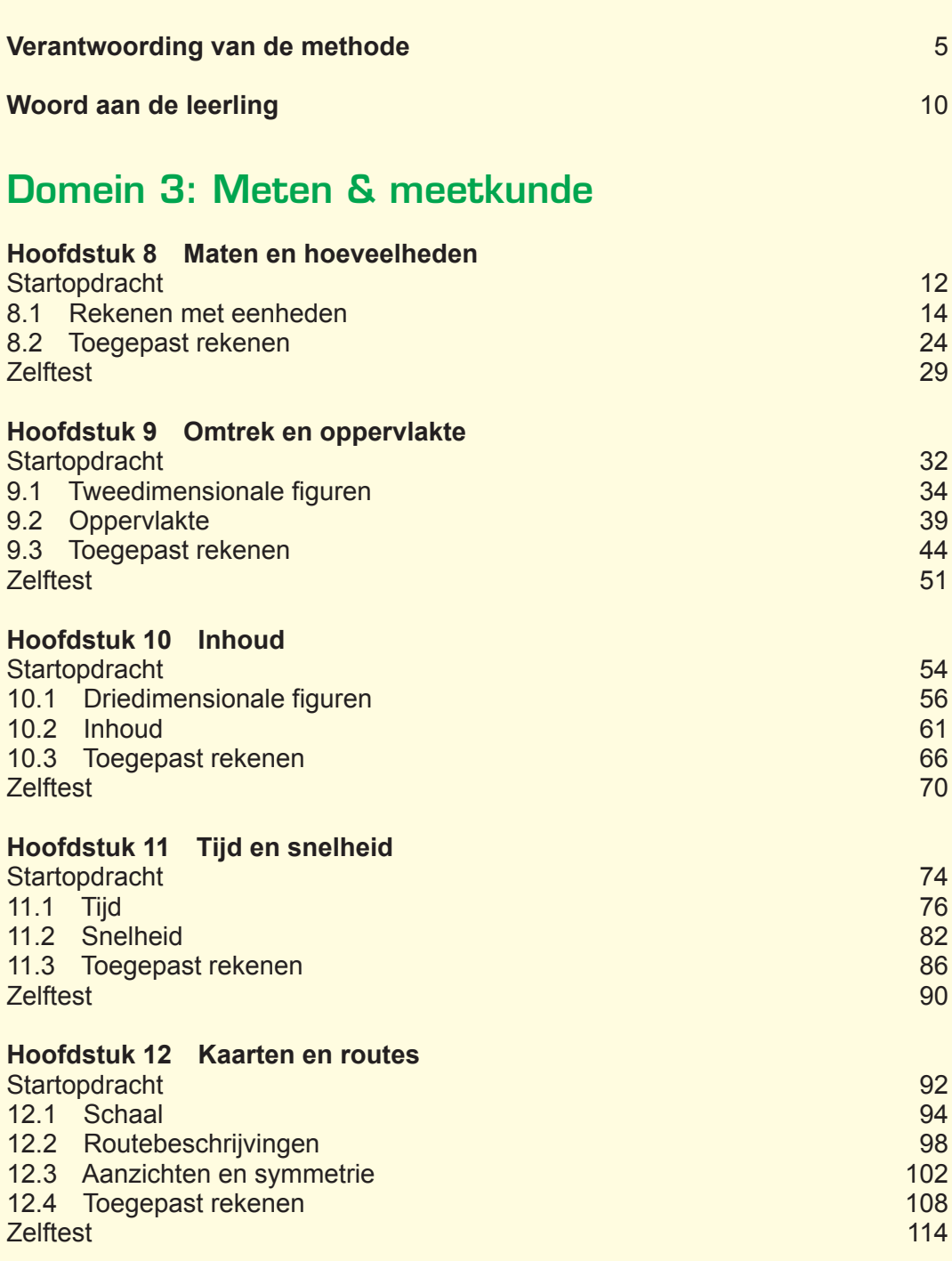

## Domein 4: Verbanden

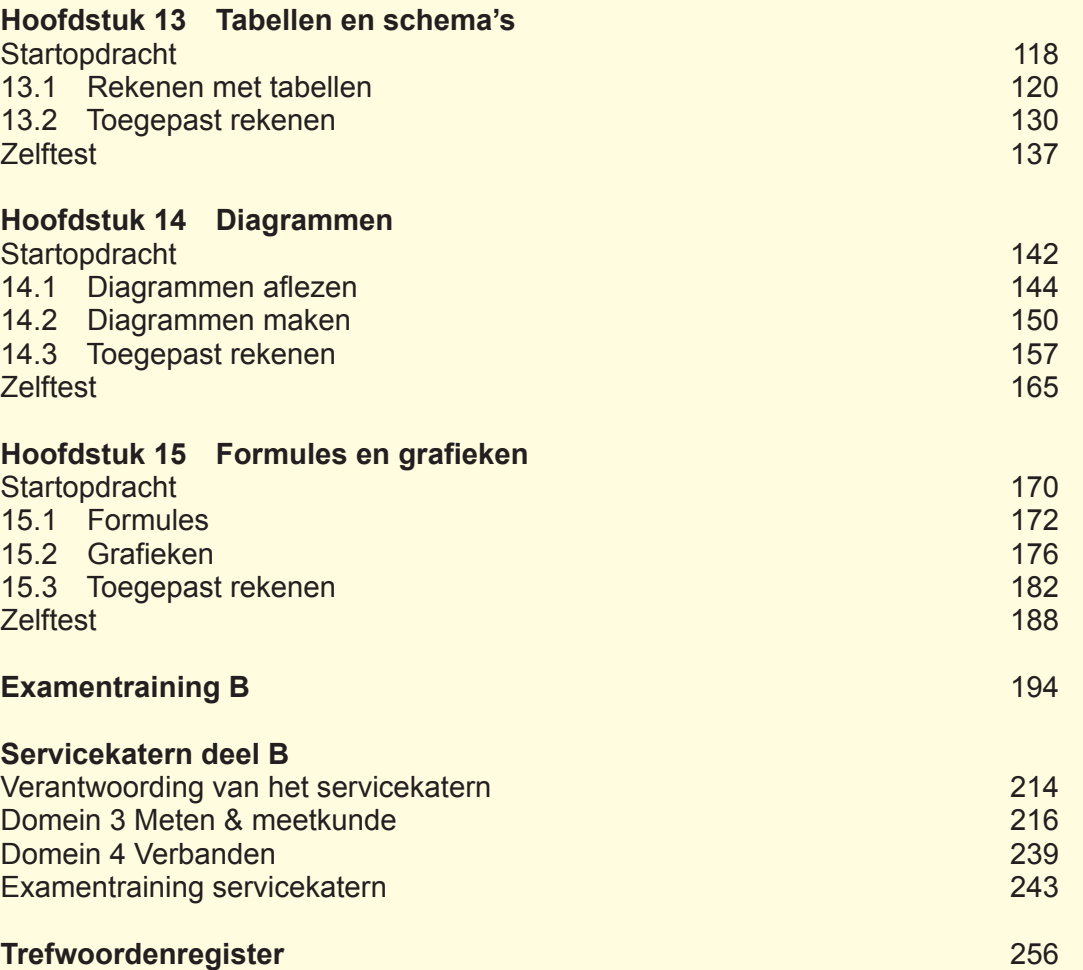

## **Hoofdstuk 14**

## **Diagrammen**

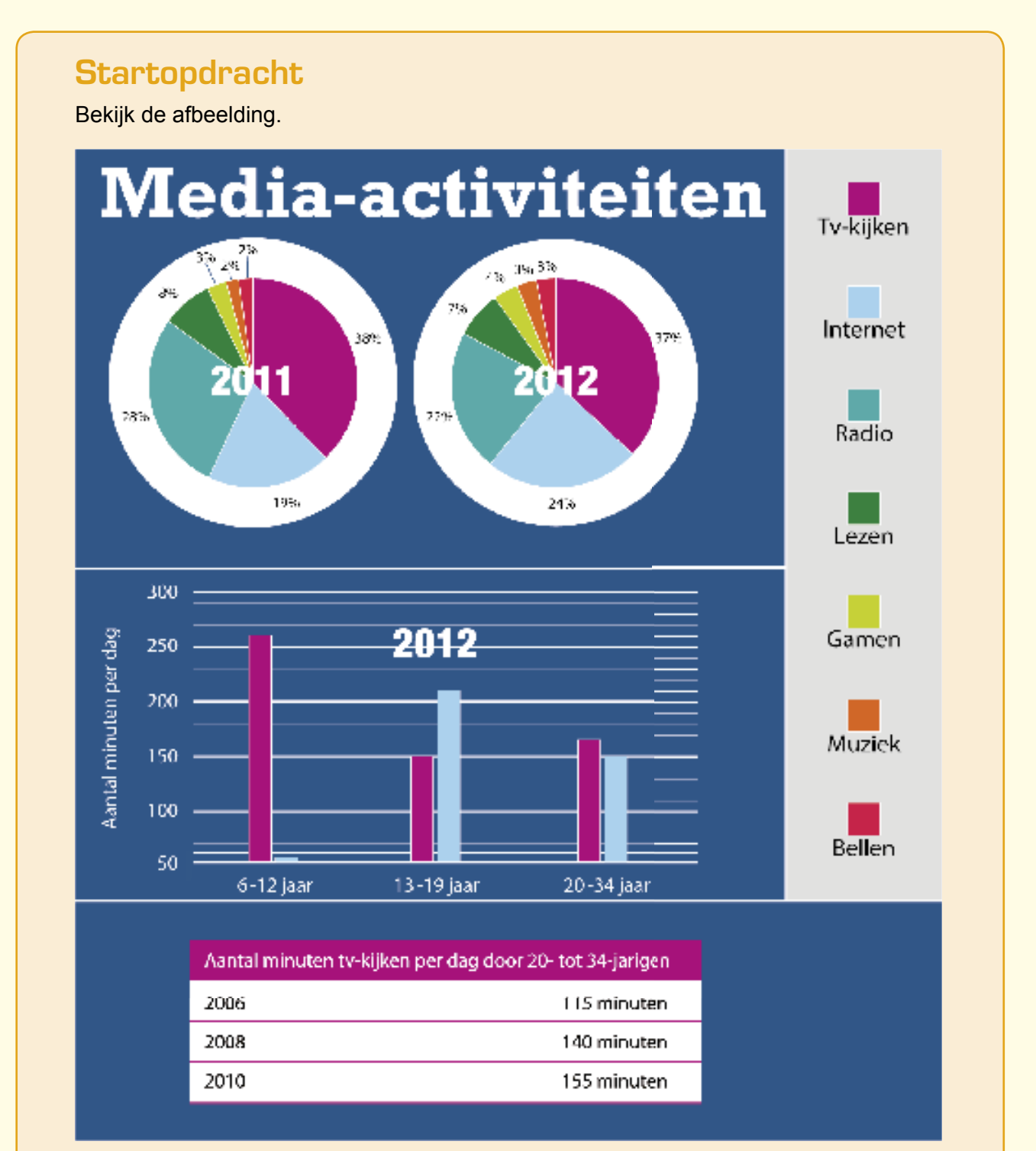

## Opdracht S1

Aan welke media-activiteiten werd in 2012 naar verhouding minder tijd besteed dan in 2011?

## Opdracht S2

In 2012 gebruikten 13- tot 19-jarigen meer internet dan 6- tot 12-jarigen. Laat met een berekening zien hoeveel minuten per dag het verschil was.

## Opdracht S3

Laat met een berekening zien met hoeveel procent het aantal minuten dat 20- tot 34-jarigen tv-keken toenam tussen 2010 en 2012. Rond het antwoord af op hele procenten.

## Opdracht S4

Vergelijk jouw antwoorden bij opdracht S1, S2 en S3 met de antwoorden van een klasgenoot. Leg uit of hij / zij de opdrachten op dezelfde manier heeft aangepakt.

## Theorie 2

Je kunt in een diagram een **daling**, een **stijging**, een **minimum** of een **maximum** aflezen.

## **Voorbeeld**

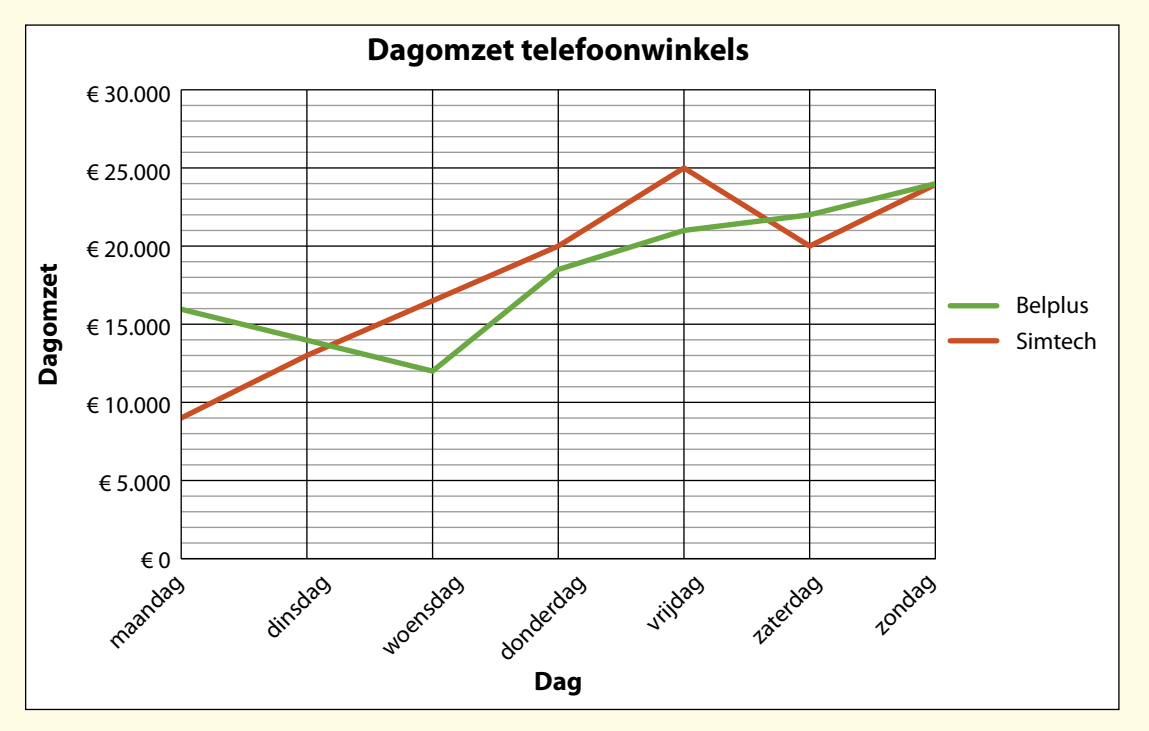

- Je ziet in de legenda dat de groene lijn bij Belplus hoort en de oranje lijn bij Simtech.
- Je ziet dat de laagste dagomzet van Belplus €12.000 is. Dat is het minimum.
- Je ziet dat de dagomzet van Belplus van maandag tot woensdag daalt.
- Je ziet dat de dagomzet van Belplus vanaf woensdag stijgt.
- Je ziet dat van de hoogste dagomzet van Simtech  $\epsilon$  25.000 is. Dat is het maximum.

2F

#### Opdracht 3

Bekijk het lijndiagram 'Dagomzet telefoonwinkels' in het voorbeeld.

- a. Wanneer bereikte de dagomzet van Simtech het maximum?
- b. Wanneer bereikte de dagomzet van Belplus het minimum?
- c. Vanaf welke dag was de dagomzet van Simtech meer dan €15.000?
- d. Tussen welke twee dagen was de stijging van de dagomzet van Belplus het grootst?

3F

## Opdracht 4 Bekijk de afbeelding.

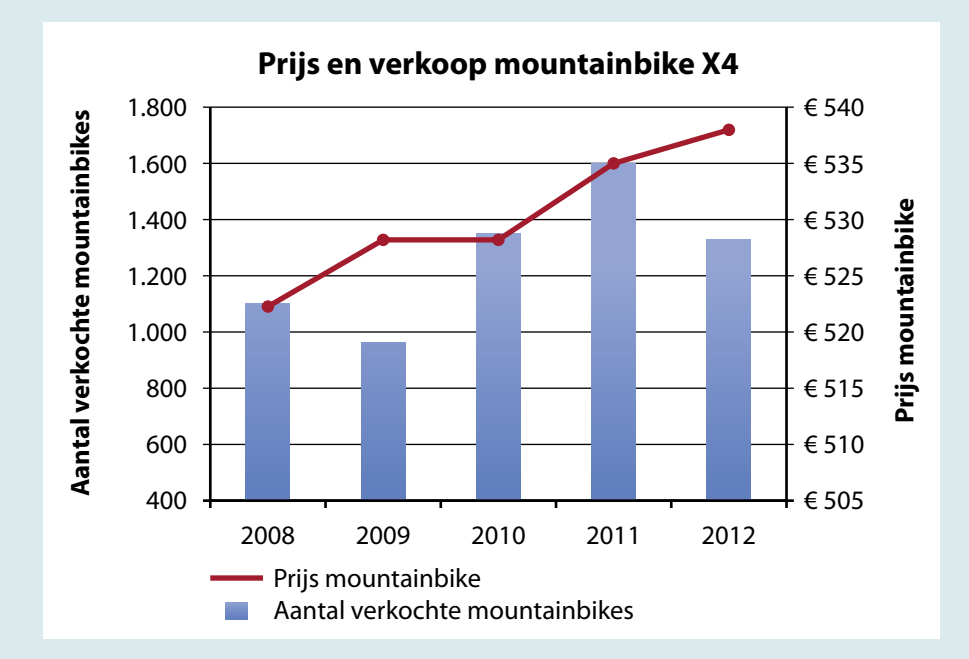

- a. In welk jaar was de prijs van de X4 het laagst?
- b. In welke jaren werden er meer dan 1.200 X4's verkocht?
- c. Wat was de prijs van de X4 in het jaar dat er de meeste van verkocht werden?

## Opdracht 11 Bekijk de afbeelding.

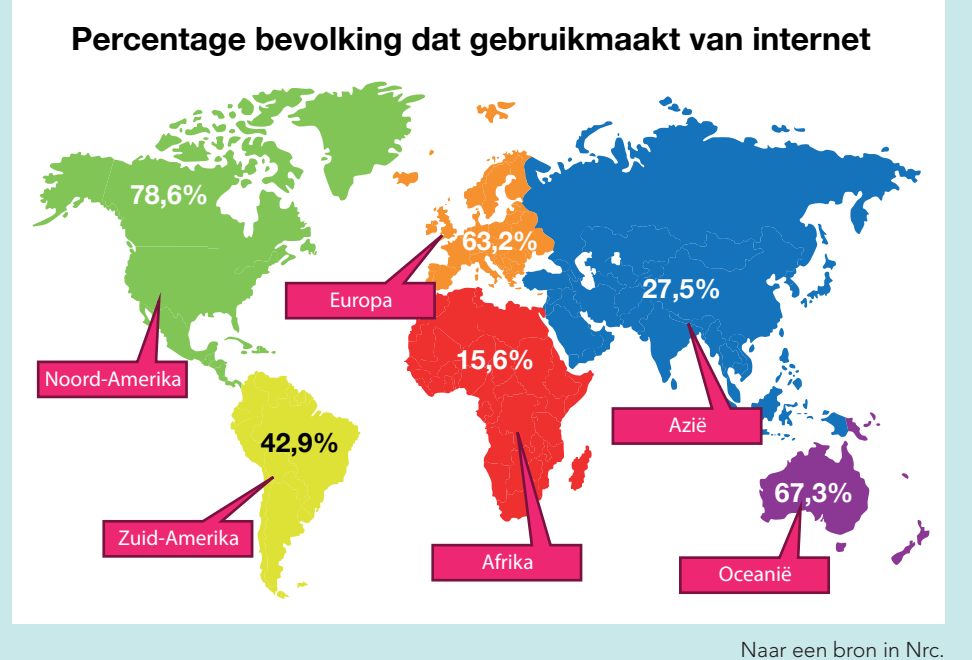

Naar een bron in Nrc.

3F

a. Teken in het raster een staafdiagram waarin voor elk continent staat welk percentage van de bevolking gebruikmaakt van internet.

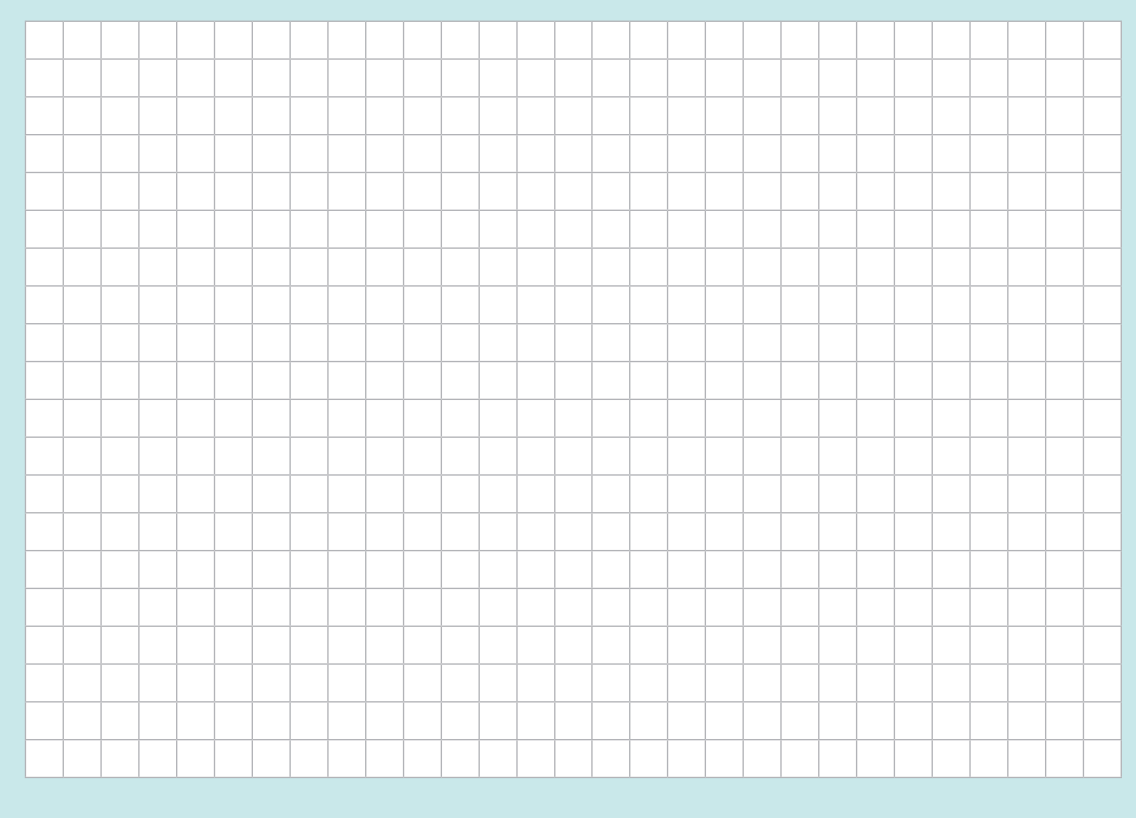

b. Leg uit waarom het handig is om deze gegevens in een staafdiagram weer te geven.

## 14.3 Toegepast rekenen

## Theorie 6

Bij sommige opgaven moet je rekenen met de informatie die je uit één of meer diagrammen afleest.

## **Voorbeeld**

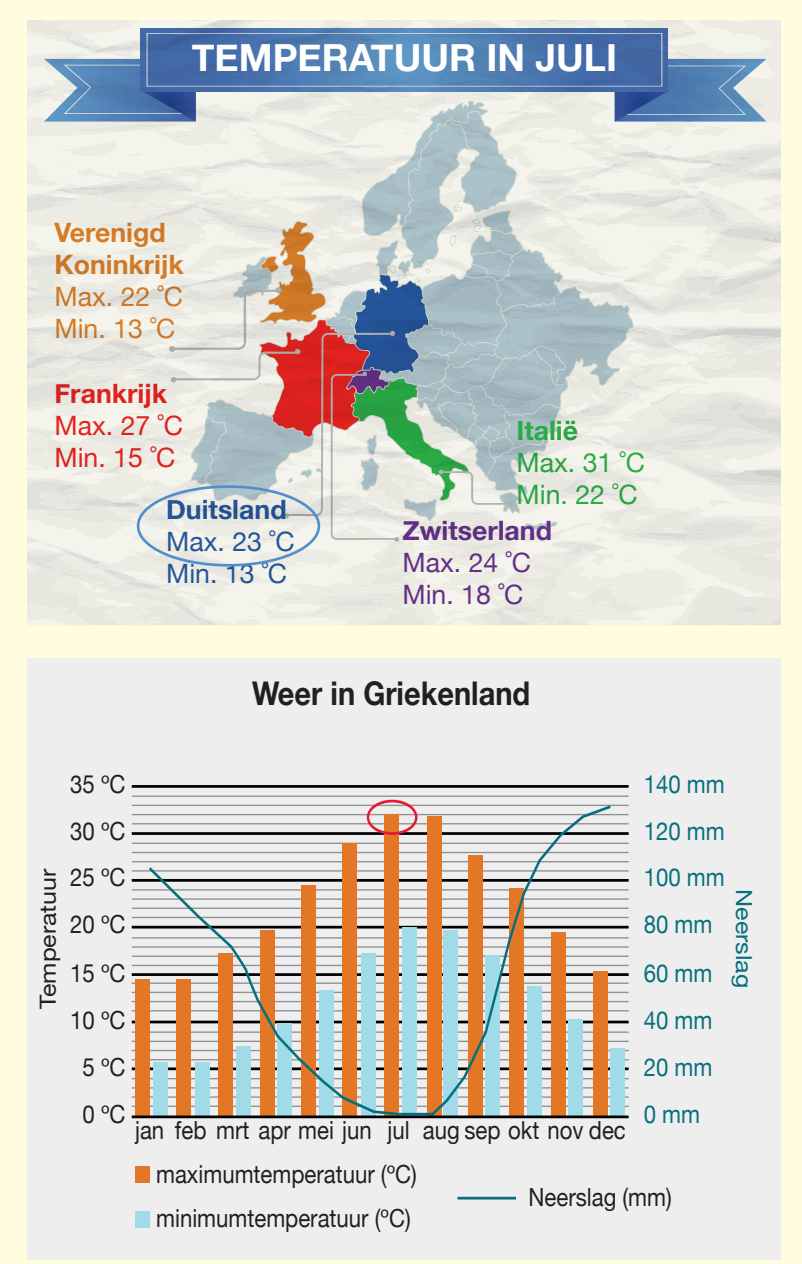

Wat is het verschil in maximumtemperatuur in juli tussen Griekenland en Duitsland?

In het staafdiagram zie je dat de maximumtemperatuur in juli in Griekenland 32 °C is. Op de kaart zie je dat de maximumtemperatuur in juli in Duitsland 23 °C is.

Het verschil is  $32 \text{ °C} - 23 \text{ °C} = 9 \text{ °C}$ .

Het verschil in maximumtemperatuur in juli tussen Griekenland en Duitsland is 9 °C.

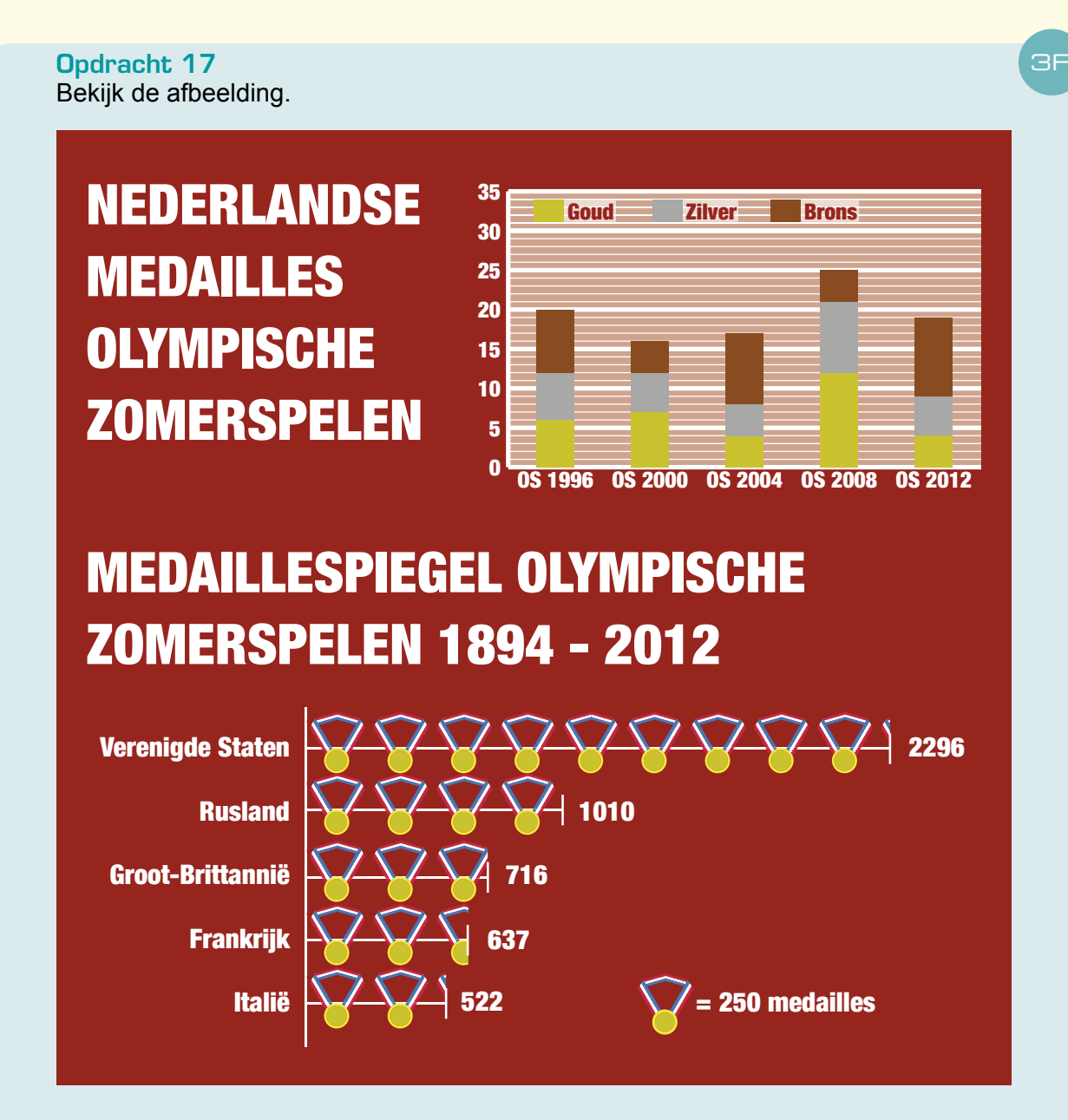

Nederland heeft vanaf de eerste Olympische Zomerspelen in 1894 tot en met de Olympische Zomerspelen in 1992 in totaal 149 medailles gewonnen.

 Laat met een berekening zien hoeveel medailles Nederland tekort komt om in de top 5 van de 'Medaillespiegel Olympische Zomerspelen 1894-2012' te staan.

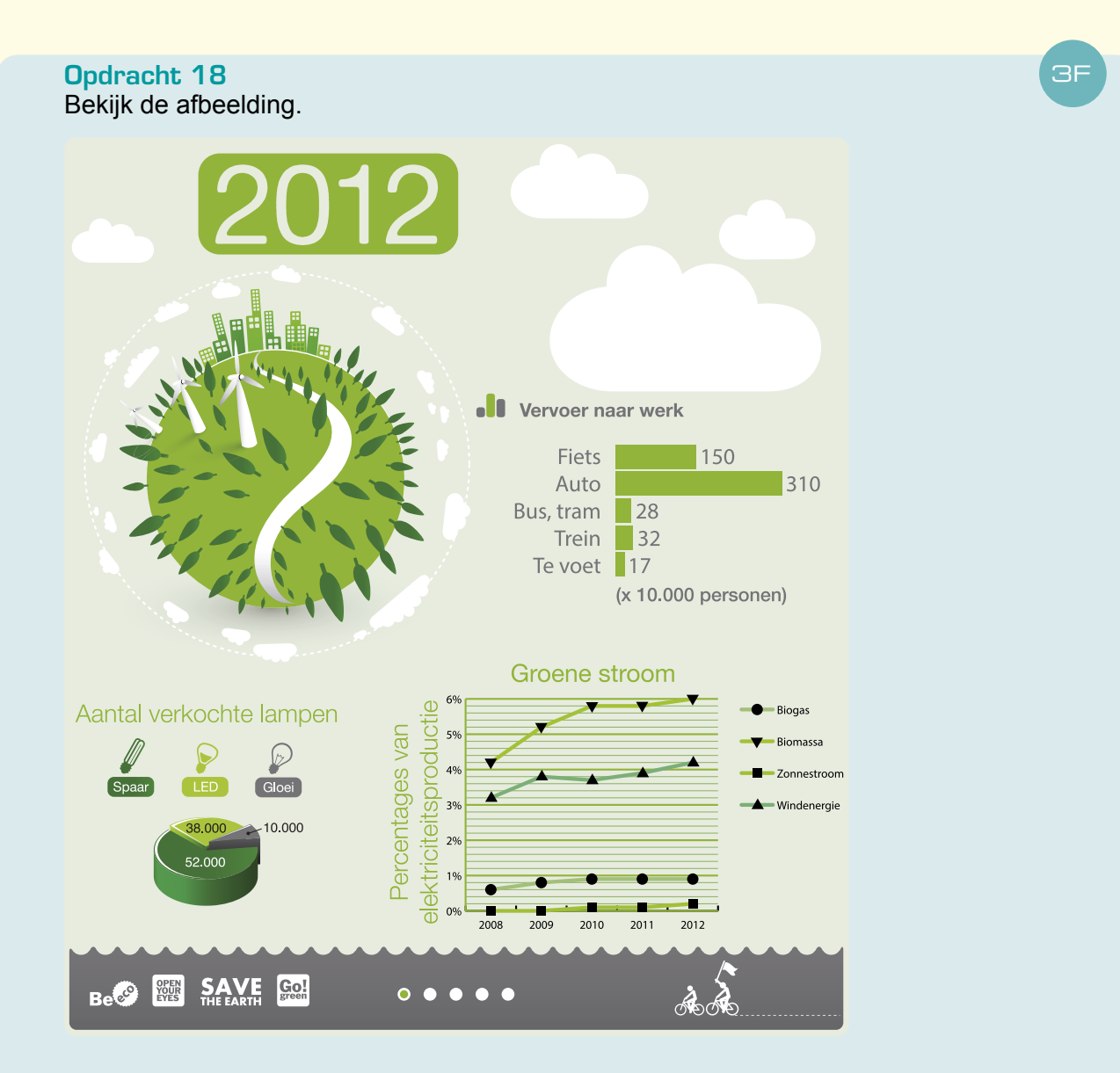

- a. In 2011 werden 10% meer gloeilampen verkocht dan in 2012. Laat met een berekening zien hoeveel gloeilampen in 2011 werden verkocht.
- b. In 2013 neemt het aantal mensen dat op de fiets naar het werk gaat naar verwachting met 7% toe ten opzichte van 2012. Laat met een berekening zien hoeveel mensen dan in 2013 op de fiets naar het werk gaan.
- c. In 2012 was de totale elektriciteitsproductie 119 miljard kWh. Laat met een berekening zien hoeveel kWh in 2012 werd opgewekt met windenergie. Rond het antwoord af op miljarden kWh.

## Theorie 2

Je kunt een formule opstellen om het verband tussen twee of meer gegevens weer te geven.

## **Voorbeeld**

Arie spaart voor een racefiets. Hij heeft €70 verjaardagsgeld gekregen. Arie spaart ook iedere maand zijn loon van €85.

2F

Stel een formule op waarmee je kunt berekenen hoeveel spaargeld Arie heeft.

spaargeld = verjaardagsgeld + loon  $\times$  aantal maanden

spaargeld =  $\epsilon$ 70 +  $\epsilon$ 85 × aantal maanden

Opdracht 5

Lees het artikel.

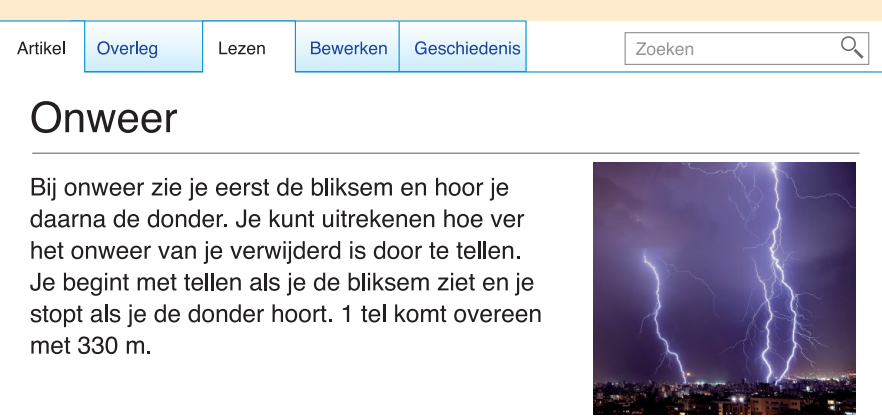

- a. Stel een formule op waarmee je kunt berekenen hoeveel meter het onweer bij je vandaan is.
- b. Marieke wil weten hoe ver het onweer bij haar vandaan is. Ze telt tot 8 tussen de bliksem en de donder. Laat met een berekening zien hoeveel meter het onweer bij Marieke vandaan is.

2F

3F

#### Opdracht 6 Bekijk de afbeelding.

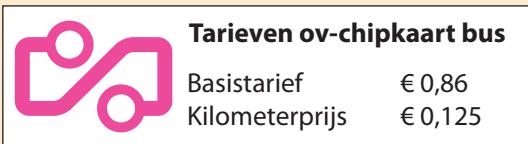

- a. Stel een formule op waarmee je kunt berekenen hoeveel een busrit kost.
- b. Noah reist 15 km met de bus. Laat met een berekening zien hoeveel Noah betaalt voor de busrit.

## Opdracht 7

Bekijk de afbeelding.

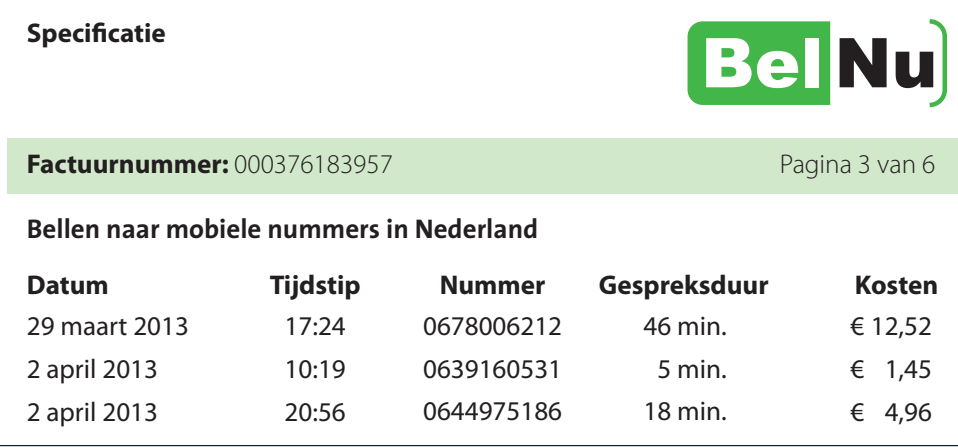

Tess heeft een specificatie van haar belkosten opgevraagd. Bij elk gesprek betaalt Tess een starttarief van 10 cent.

a. Stel een formule op om de kosten van een telefoongesprek van Tess uit te rekenen.

b. Laat met een berekening zien hoeveel Tess moet betalen voor een telefoongesprek van 3,5 uur.

## Zelftest

Opdracht Z1 Bekijk de afbeelding.

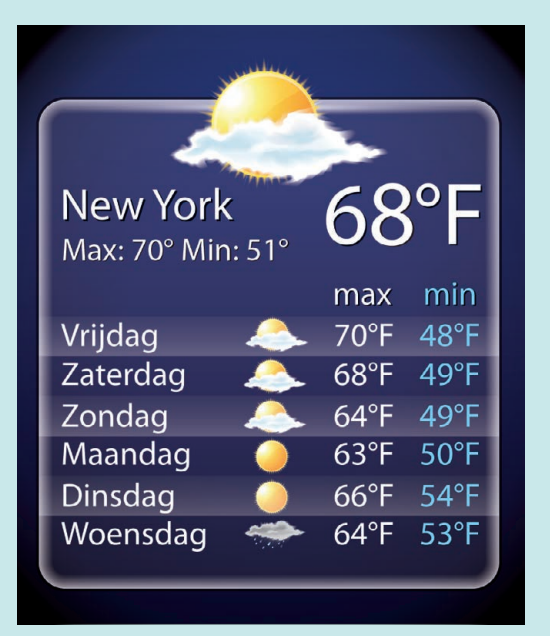

Als je de temperatuur in graden Fahrenheit (°F) weet, kun je de temperatuur in graden Celsius (°C) uitrekenen met de formule:

temperatuur in °C =  $\frac{5}{9}$  × (temperatuur in °F – 32).

 $\sim$   $\sim$   $\sim$   $\sim$ 

Bilal is in New York en kijkt op zijn telefoon naar de weersverwachting.

a. Laat met een berekening zien hoeveel graden Celsius het op dat moment is.

b. Laat met een berekening zien vanaf welke dag de minimumtemperatuur volgens de verwachting ten minste 10 °C is.

× (68 – 32) = 20 <sup>→</sup> **20 ºC** <sup>9</sup>

## Opdracht Z2 Bekijk de afbeelding.

## 3 tips om af te vallen:

- 1. Probeer geleidelijk af te vallen. Dat wil zeggen: een halve kilogram per week.
- 2. Eet gevarieerd.
- 3. Beweeg meer.

Bron: Voedingscentrum.

Als je gaat afvallen, kun je je gewicht berekenen met de formule:

```
gewicht = startgewicht − aantal weken × aantal kilogram afvallen per week.
```
Gijs gaat afvallen volgens de 3 tips van het Voedingscentrum. Hij weegt nu 95 kg.

a. Stel een formule op waarmee je het gewicht van Gijs tijdens het afvallen kunt berekenen.

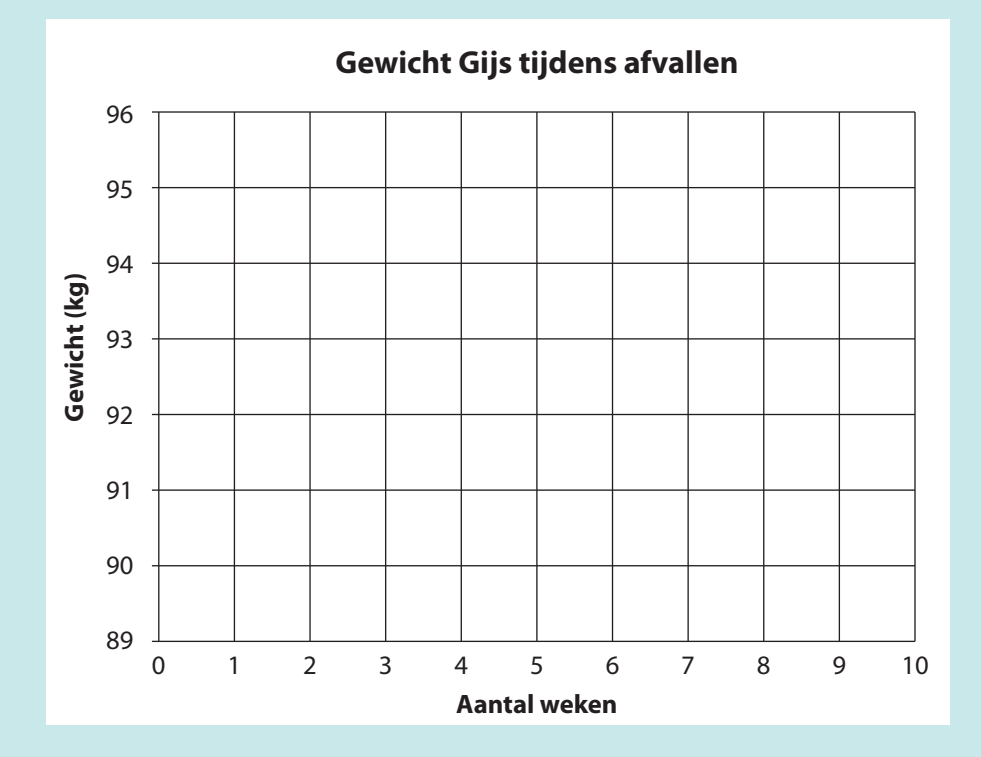

b. Teken in het assenstelsel een grafiek voor het gewicht van Gijs tijdens het afvallen.

## Opdracht 21

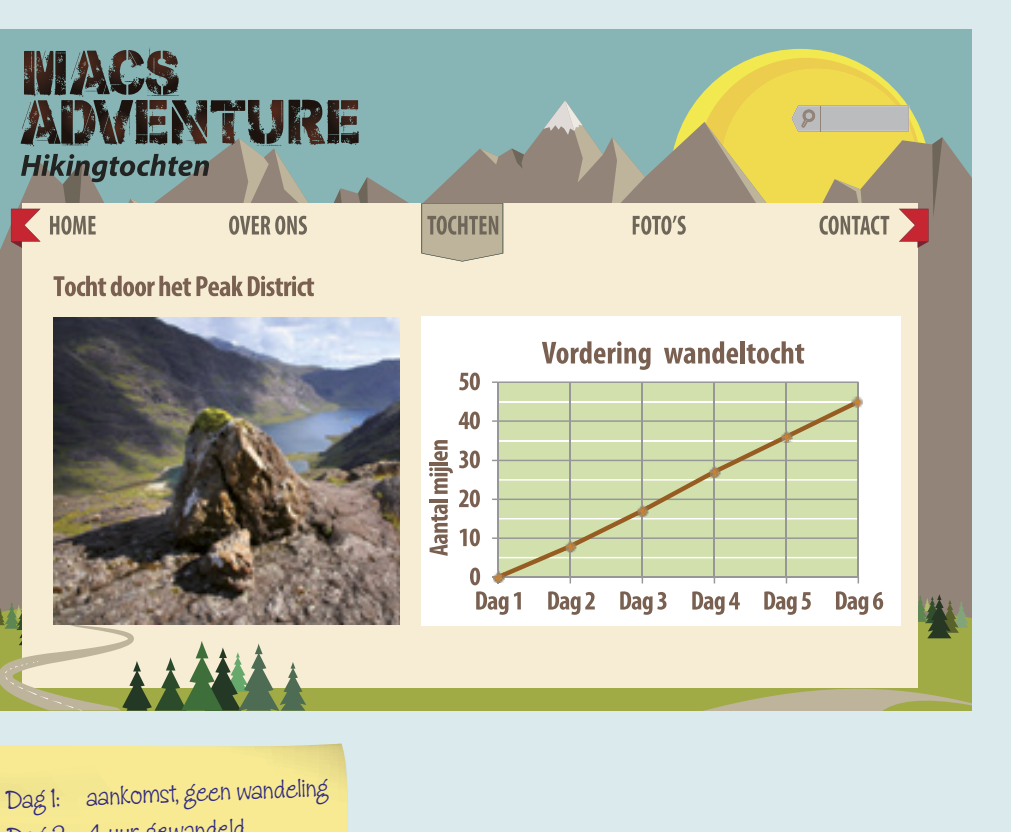

COE

Dag 2: 4 uur gewandeld Dag 3: 4,5 uur gewandeld Dag 4: 5 uur gewandeld Dag 5: 4,5 uur gewandeld Dag 6: 4,5 uur gewandeld

Vera heeft een 6-daagse wandeltocht door het Peak District gemaakt. Wat was de gemiddelde wandelsnelheid van Vera tijdens de tocht in km/u?

Je kunt de volgende formule gebruiken:

snelheid in  $km/u =$ afstand in mijlen  $\times$  1,6 tijd in uren

**COF** 

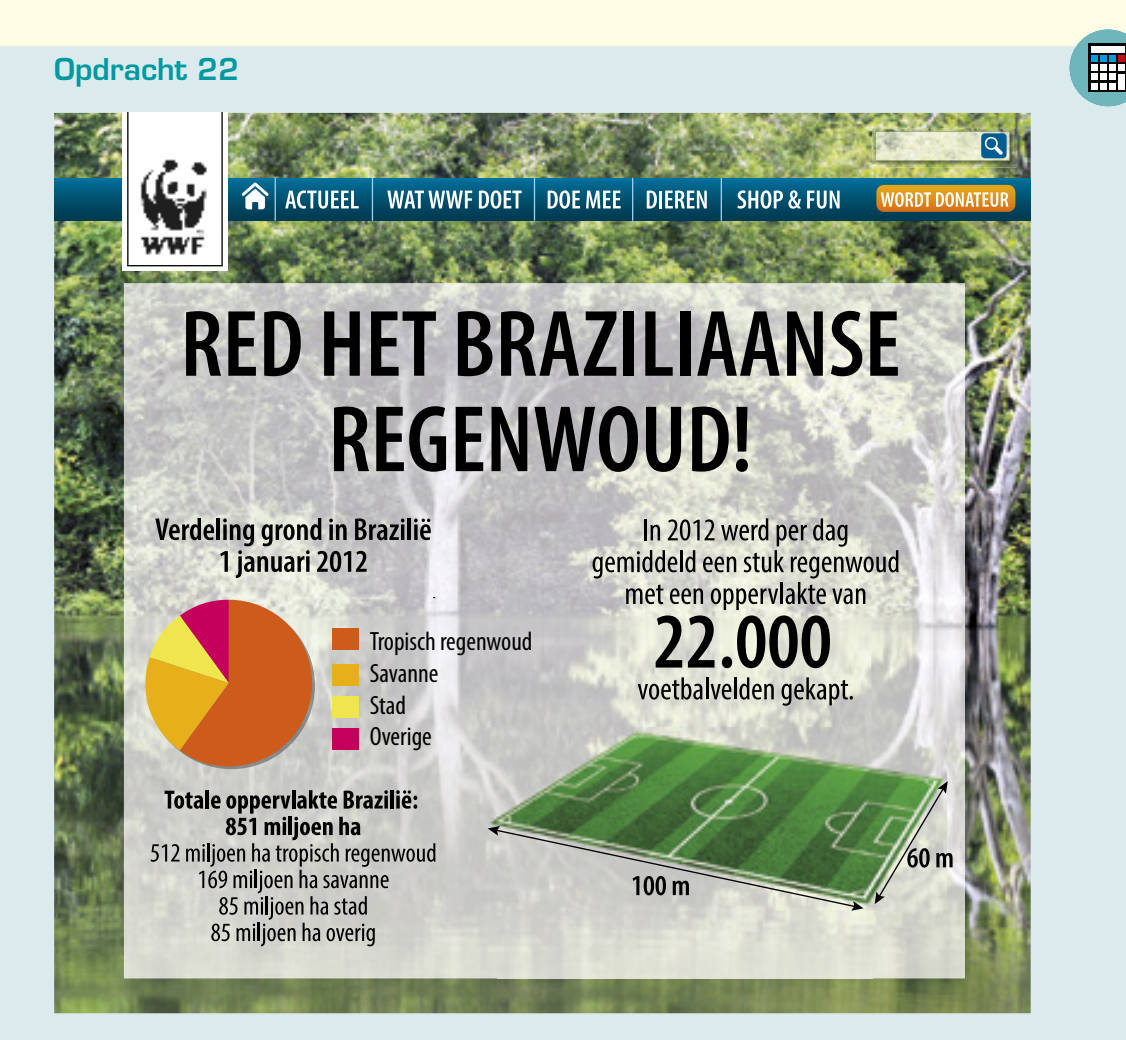

Hoeveel procent van het tropisch regenwoud in Brazilië werd in 2012 gekapt? Rond het antwoord af op één decimaal.

#### **Twee leerwerkboeken**

*Startrekenen 3F* bestaat uit twee leerwerkboeken.

#### **Deel A: Deel B:**

- Domein 1 Getallen Domein 3 Meten & meetkunde
- Domein 2 Verhoudingen Domein 4 Verbanden
- Examentraining A Examentraining B
- 
- 
- Servicekatern deel A Servicekatern deel B

## **Opbouw van een hoofdstuk**

Elk hoofdstuk in *Startrekenen 3F* is op dezelfde manier opgebouwd:

- **startopdracht**: met deze opdrachten op 2F-niveau ga je na of je over voldoende voorkennis beschikt om met de overige opdrachten in het leerwerkboek aan de slag te gaan.
- **theorie, voorbeelden en opdrachten**: na het bespreken van de startopdracht lees je theorie en bekijk je voorbeelden uit de dagelijkse praktijk. Daarna maak je opdrachten die bij deze theorie horen. Deze opdrachten bouwen op van 2F- naar 3F-niveau.
- **zelftest**: aan het einde van een hoofdstuk maak je de zelftest waarin de rekenvaardigheden die jij in dat hoofdstuk hebt geleerd opnieuw aan bod komen. Met de zelftest ga je na of je het 3F-niveau beheerst.

#### **Examentraining A en B**

Beide leerwerkboeken worden afgesloten met een extra katern waarin **examentraining** wordt aangeboden. De vraagstelling in deze examentraining komt overeen met de vraagstelling in het examen rekenen.

#### **Extra oefenen**

In *Startrekenen Online* kun je extra oefenen met de 3F-opdrachten en de 3F-onderwerpen die je lastig vindt. Je kunt ook oefenen met opdrachten en onderwerpen op een lager niveau. De extra oefeningen maak je in overleg met de docent. Voor het online oefenen heb je namelijk een aparte inlogcode nodig.

#### **Examencoach rekenen**

*Examencoach rekenen* is een online oefenprogramma waarmee jij je kunt voorbereiden op het centrale rekenexamen. *Examencoach rekenen* biedt oefen- en proefexamens op 2F- en 3F-niveau en wordt kosteloos toegevoegd aan het account van leerlingen die *Startrekenen Online* gebruiken.

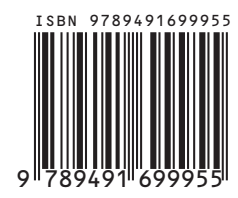

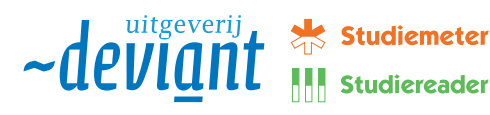